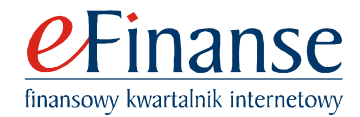

## **Prof. dr hab. Jerzy Jakubczyc**

Kierownik Zakładu Zarządzania Finansami Instytut Nauk Ekonomicznych Wydział Prawa, Administracji i Ekonomii Uniwersytet Wrocławski

# **Wizualizacja procesów dyskontowania**

# **Wprowadzenie**

Dyskontowanie interpretuje się jako operację zamiany bieżących wartości pieniężnych na tzw. wielkości obecne, przypisane ustalonej dacie kalendarzowej. Interpretację wspiera się niekiedy ilustracjami, lecz te nie są pozbawione błędów. Najmniej fortunne jest zaś to, że nie uwypuklają faktu najważniejszego, a mianowicie związku z rzutowaniem, czyli z projekcją.

Prezentowanym ilustracjom postanowiono przyjrzeć się dokładniej. W niektórych przypadkach można dopatrzeć się obecności rzutowania, lecz o własnościach preferowanych przez matematyków i inżynierów. Sugeruje się więc, że jeśli trzeba mówić o projekcji, to należy uwzględniać wyłącznie projekcję prostopadłą, określaną też jako ortogonalną lub planimetryczną. Przekonamy się, że sugestie te są po prostu błędne, a rzutowaniem właściwym jest projekcja perspektywiczna.

W pracy wykazano, że dyskontowaniu prostemu odpowiada perspektywa liniowa. W odniesieniu do dyskontowania składanego sformułowano zaś hipotezę o istnieniu powiązania z perspektywą nieliniową. Podkreślono jednocześnie, że obrazy perspektywiczne szczególnie nadają się do weryfikacji. Mogą i powinny więc uzupełnić skomplikowane formuły oraz długie kolumny obliczeń. Za pomocą poglądowych przykładów dowiemy się też, jak należy posługiwać się obrazami perspektywicznymi, by stwierdzić, czy są realne oraz czy zawarte w nich informacje nie są zafałszowane.

## **Upływ czasu oraz wartość pieniądza**

Podkreśla się, że jeśli uwzględnimy odmienne chwile, to nominalnie identyczne kwoty pieniężne nie mogą posiadać identycznych wartości użytkowych. Oznacza to, że 100 zł z chwili obecnej jest warte więcej niż 100 zł z chwili przyszłej. Wraz z upływem czasu wartość użytkowa pieniądza ulega zatem zmianie, a dokładniej – staje się coraz to mniejsza.

Przykład 1. Dane są następujące oczekiwane wielkości rocznych przychodów i wydatków bliżej niesprecyzowanego przedsięwzięcia, czyli projektu:

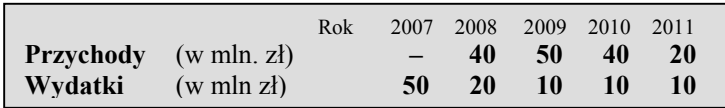

Należy obliczyć bieżące wielkości zysku, a na ich podstawie stwierdzić, czy rozpatrywany projekt jest dopuszczalny.

Kalkulacja zysków pieniężnych jest zadaniem łatwym i przedstawia się następująco:

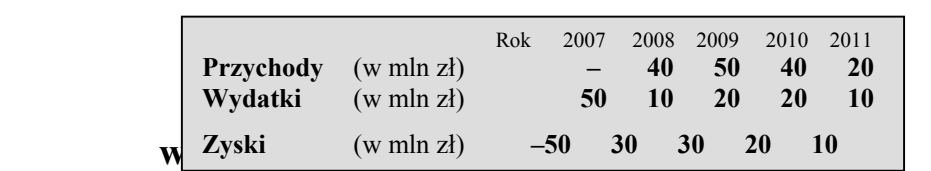

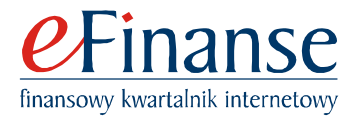

Mamy zatem do czynienia z saldowaniem bieżących przychodów oraz wydatków. Jeśli są to wielkości gotówkowe, wówczas straty i zyski można nazwać odpowiednio odpływami oraz dopływami gotówki, a ogólniej – przepływami pieniężnymi, które często zastępuje się określeniem *Cash Flow* i oznacza się jako CF.

Obliczone wielkości CF<sub>n</sub>, przy czym n = 0; 1; 2; 3; 4; 5; przedstawia się graficznie za pomocą diagramu, który proponuje się nazywać profilem projektu. W rozpatrywanym przypadku profilem jest wykres, który zamieszczono na rys. 1.

Zauważmy, że przez dwa kolejne lata mamy do czynienia z identycznymi wielkościami nadwyżki pieniężnej, równej 30 mln (zł). Wielkości nominalne są wprawdzie takie same, lecz czy stanowią identyczną wartość użytkową? Każdy woli przecież dysponować kwotą 30 mln (zł) wcześniej niż później. Tak rozumiane preferencje sprawiają, że chociaż wielkości nominalne są równe, to ich wartości użytkowe są odmienne. Dodajmy, że ekonomiści akceptują tego rodzaju argumentację, a zróżnicowanie w wartościach przypisują tzw. preferencjom zależnym od upływu czasu.

O ile zatem gorsza jest kwota 30 mln (zł) z roku następnego? Załóżmy, że inwestor skłonny jest przyjąć, iż każdy rok opóźnienia obniża wartość użytkową kwoty nominalnej o 10% względem roku poprzedniego. W tym miejscu należy jednak uważać. Nie wolno kwoty 30 mln (zł) pomnożyć przez 0,1, a wyniku odjąć od 30 mln (zł). Otrzymana w ten sposób wartość użytkowa, równa 27 mln (zł), jest niepoprawna. W obrachunku poprawnym kwotę 30 mln (zł) należy pomnożyć przez (1/1.1), otrzymując wynik 27.273 mln (zł).

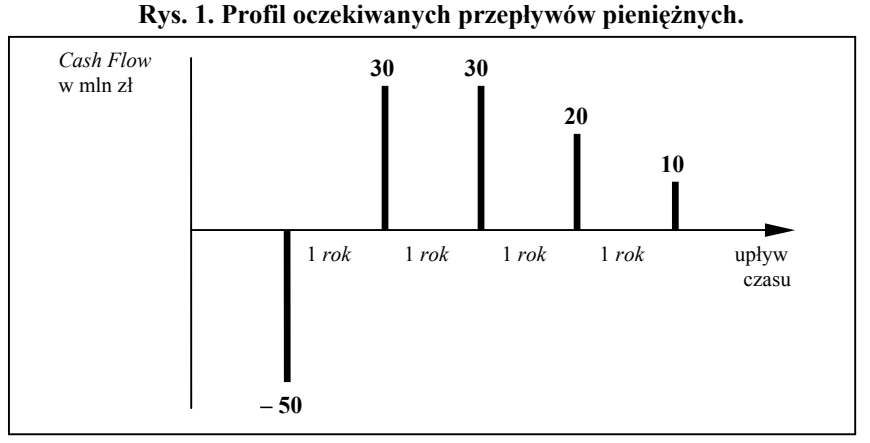

Źródło: Opracowanie własne.

Wielkość równą (1/1.1) nazywa się współczynnikiem dyskontowym, a operację mnożenia współczynnika przez kwotę nominalną określa się jako dyskontowanie po czasie. Rozpatrywane w różnych chwilach wielkości nominalne należy więc zamienić na wartości, które przypisuje się wspólnej chwili początkowej.

Przyjmujemy, że chwilą początkową jest data kalendarzowa pojawienia się pierwszego wydatku pieniężnego, czyli kwoty 50 mln (zł). Wartości użytkowe przepływów pieniężnych obliczamy zaś następująco:

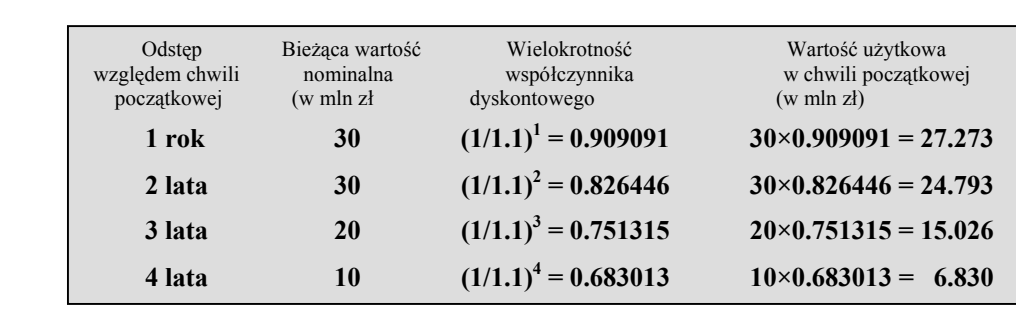

### **www.e-finanse.com**

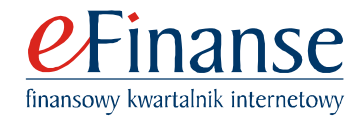

Zauważmy, że posłużono się określeniem wielokrotności współczynnika dyskontowego. Oznacza to, że w wyrażeniu (1/1.1) n wykładnikiem jest zwykła liczba, której nie należy mylić z upływem czasu pomierzonym w latach. Nie wolno więc stwierdzać, że np. n = 4 *lata*. Niestety, tego rodzaju błąd jest popełniany wręcz nagminnie, a współczynnikowi dyskontowemu przypisuje się rolę pozbawioną sensu.

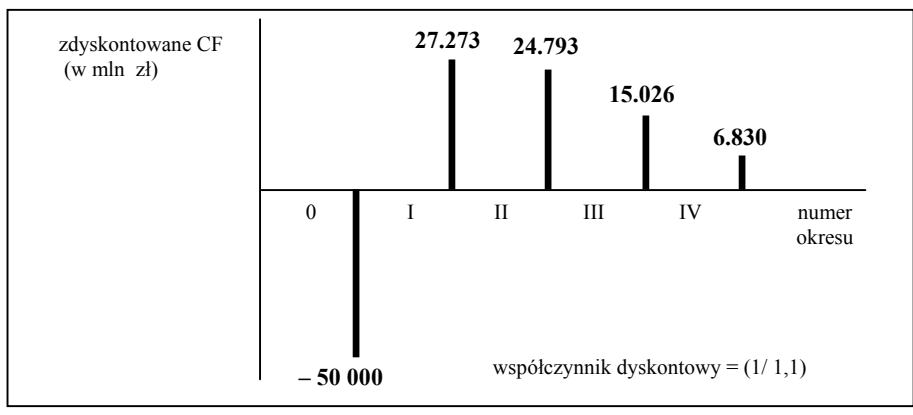

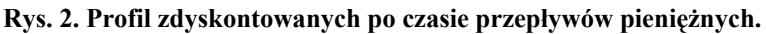

Źródło: Opracowanie własne.

Jako efekt podkreślonej bezsensowności można potraktować wykres, który zamieszczono na rys. 2. Przedstawiono na nim wielkości CF po zdyskontowaniu na tzw. chwilę obecną. Utrzymano jednak ich rozkład w czasie – sugerując niepoprawnie, że taki wciąż istnieje.

Ponieważ operacja dyskontowania została już wykonana, to można twierdzić, że upływ czasu został wyeliminowany. To z kolei oznacza, że pokazane na rys. 2 odcinki mogą być porównywane, co czynimy następująco:

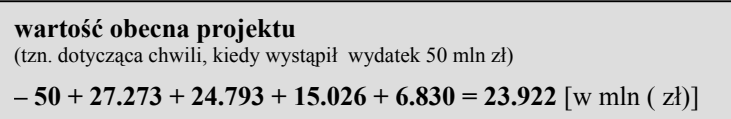

Porównanie dotyczy więc sumy zdyskontowanych wpływów pieniężnych netto ze znaczącym odpływem pieniężnym w chwili  $n = 0$ , nazywanym zazwyczaj wydatkiem inwestycyjnym. Należy przy tym podkreślić, że jest to porównanie statyczne. Na rys. 2 fakt ten podkreślono, zastępując upływ czasu numerami poszczególnych okresów. Niefortunne jest jednak to, że nadal obserwujemy oddalone od siebie odcinki, gdy tymczasem takie odstępy już nie istnieją.

Otrzymany wynik określa się jako wartość obecną netto projektu lub też używa się oznaczenia NPV (*Net Present Value*). Ponieważ mamy do czynienia z wielkością dodatnią, gdyż NPV = 23.922 [mln (zł)], to przyjmuje się, że rozpatrywany projekt jest dopuszczalny.

**\*\*\*** 

Z treści Przykładu 1 wynika, że procedura oceny projektu jest nieskomplikowana i składa się z czterech następujących etapów:

- opracowania prognoz przychodów i wydatków, które po wysaldowaniu definiują oczekiwane wielkości przepływów pieniężnych,
- zdyskontowania przepływów pieniężnych na wybraną chwilę obecną,
- zsumowania wszystkich wielkości zdyskontowanych,

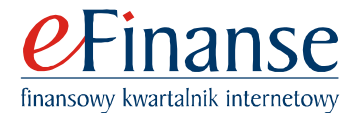

• zaakceptowania projektu, jeśli suma wydatku inwestycyjnego oraz wielkości zdyskontowanych jest dodatnia.

Prostota jest jednak złudna, gdyż w wymienionych etapach kryją się liczne problemy. Jednocześnie wydaje się, że problemem kluczowym jest uzasadnienie operacji dyskontowania po czasie. Do dzisiaj bowiem nie sformułowano zadowalających odpowiedzi na takie pytania, jak:

- dlaczego należy dyskontować?
- na czym polega anihilacja upływu czasu?
- czy proces dyskontowania można zobrazować graficznie, a jeśli tak to dlaczego stroni się od wizualizacji?

Wydaje się, że sensowna odpowiedź na pytanie ostatnie powinna rozstrzygnąć pozostałe. Dalszą część opracowania postanowiono więc poświęcić zagadnieniom wizualizacji. Przekonamy się, że rozważania doprowadzą do ważnego odkrycia z początków Renesansu, a mianowicie do perspektywy. Dowiemy się również, że współcześnie prezentowane ilustracje są albo bezużytecznymi schematami, albo też wykresami obciążonymi błędami.

## **Współczesne ilustracje procesu dyskontowania**

Zastanawiające jest to, że opisy procesu dyskontowania ograniczają się zazwyczaj do ujęć algebraicznych. Zdarza się jednak, że są uzupełniane wykresami, a dwie najczęściej spotykane wersje przedstawiono na rys. 3. Dodajmy, że w obu wypadkach nawiązano do Przykładu 1. Ilustrują zatem dyskontowanie rozpatrywanych, bieżących wielkości przepływów pieniężnych.

Zauważmy, że na rys. 3a) mamy do czynienia jedynie ze schematem. Relacje między wielkościami nominalnymi a wielkościami zdyskontowanymi przedstawiono bowiem w sposób symboliczny. Jeśli tak, to nie wiadomo, dlaczego zostały pominięte odcinki pionowe, obrazujące wielkości nominalne. Można też zapytać o to, ku czemu prowadzą zaznaczone strzałki, oraz dlaczego są równoległe z tzw. osią czasu.

Przejdźmy wobec tego do rys. 3b). Widzimy, że dwa pierwsze zastrzeżenia zostały wyeliminowane. Uwzględniono więc odcinki pionowe, a strzałki prowadzą do osi pionowej, którą nazwano linią projekcji – WZ. Mamy zatem do czynienia z rzutowaniem, a efektem projekcji są punkty zaznaczone kolorem czarnym.

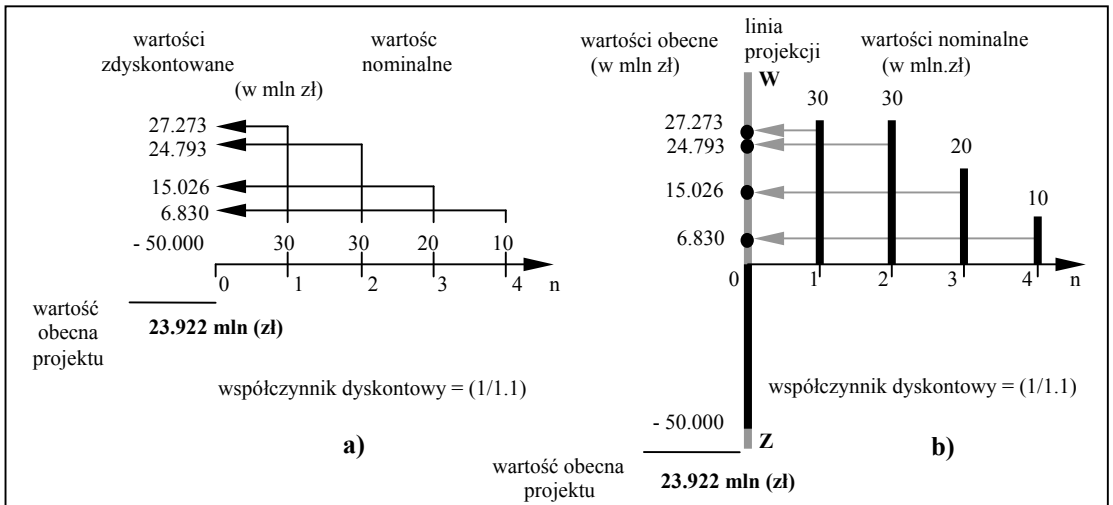

**Rys. 3. Dwie wersje ilustrowania operacji dyskontowania po czasie.**

Źródło: Z. Bodie; R.C. Merton, [2] oraz opracowanie własne.

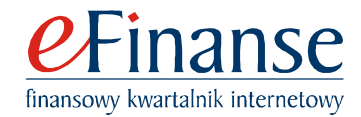

Odwołanie się do określenia projekcji nie jest przypadkowe. "Obiektami" realnymi są długości zamieszczonych odcinków. Występują też "obrazy", którymi powinny być również odcinki, lecz dla przejrzystości ograniczono się do przedstawienia ich końców, zaznaczonych za pomocą punktów.

Wykres z rys. 3b) sugeruje, że dyskontowanie powinno być kojarzone z projekcją, a jej efektem jest obraz punktów rozmieszczonych wzdłuż linii projekcji – WZ. Tym samym ujawnia się interesujący związek projektu z projekcją. Można też twierdzić, że projektem nie jest prezentowany wcześniej profil przepływów pieniężnych, lecz "obraz" – czyli efekt rzutowania.

Omawiany wykres trudno jest jednak uznać za zadowalający, gdyż nie wiadomo, dlaczego początki strzałek nie pokrywają się z końcami odcinków pionowych. Próba odpowiedzi ujawnia skrywany dylemat. Jeśli strzałki mają być równoległe z osią czasu, to "obrazy" długości odcinków muszą być identyczne z oryginałami. To jednak zaprzecza wartościom pieniężnym, zależnym od upływu czasu. Wniosek jest więc oczywisty – pokazany na rys. 4b) wykres jest sprzeczny, a zatem i nierealny.

Konieczna modyfikacja wykresu jest łatwa i oczywista. Wystarczy wyeliminować narzuconą równoległość strzałek. Czyniąc tak, otrzymujemy wersję nową, którą przedstawiono na rys. 4a). Widzimy, że strzałki już nie są prostopadłe do linii projekcji – WZ. Co więcej, każda z nich jest skierowana pod odmiennym kątem.

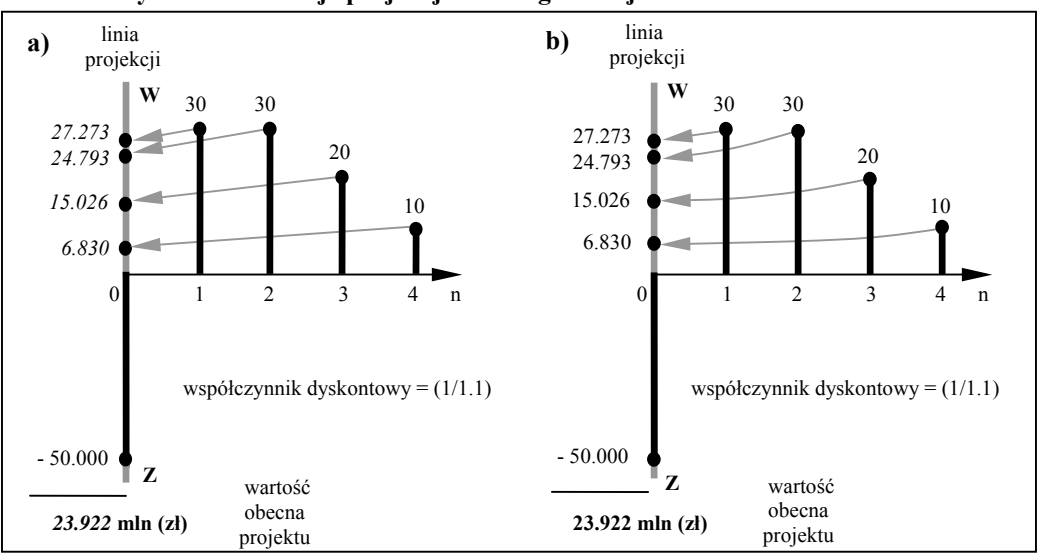

**Rys. 4. Dwie wersje projekcji nieortogonalnej: liniowa oraz nieliniowa.** 

Źródło: Opracowanie własne.

Oczywiście, nadal mamy do czynienia z rzutowaniem, lecz teraz są to rzuty nieortogonalne. Tego zaś unika się, gdy "obrazy" powinny być przeznaczone nie tylko do oglądania, lecz przede wszystkim do wykonywania pomiarów. Oba postulaty są jednak nie do pogodzenia ze sobą. To, co obserwuje człowiek, zazwyczaj nie pokrywa się z realiami. Najlepszym przykładem są tory kolejowe. W rzeczywistości są wprawdzie równoległe, lecz postrzega się jako zbieżne.

Okazuje się, że ten sam efekt pojawia się na zdjęciach fotograficznych. Podkreślona rozbieżność nie dotyczy zatem ułomności człowieka. Problem tkwi w tym, że jeśli na dwuwymiarowej powierzchni musi być pokazany trzeci wymiar, to wtedy obraz nie może być identyczny z trójwymiarowym obiektem realnym.

Obrazy obiektów przestrzennych muszą być zdeformowane. To samo dotyczy omawianych wykresów. Uwzględniana na nich linia projekcji jest przecież jednowymiarowa. "Ob-

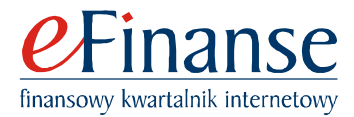

razy" są również jednowymiarowe. Oryginalny profil projektu przedstawiono zaś w dwóch wymiarach. Jeden dotyczy wysokości odcinków, a drugi zarezerwowano dla upływu czasu.

Na "obrazach" upływu czasu nie można wprawdzie już pomieścić, lecz efekty mogą i powinny być odzwierciedlone. Właśnie dlatego ten sam odcinek o wartości 30 mln (zł) powinien być na "obrazie" dłuższy, gdyż występuje wcześniej od drugiego. Z faktem tym niełatwo godzą się matematycy oraz inżynierowie, unikają więc rzutów nieprostopadłych. Preferują natomiast projekcję, która przez matematyków jest nazywana ortogonalną, a inżynierowie używają określenia projekcji planimetrycznej.

Na zakończenie tej części rozważań zauważmy, że zamieszczone na rys. 4a) wielkości zdyskontowane zaznaczono *kursywą*. W ten sposób podkreślono, że ilustracja nie jest całkowicie poprawna, a niezgodność dotyczy uwzględnionego rachunku dyskontowego.

Przedstawione na rys. 4a) wielkości pochodzą z Przykładu 1, gdzie zastosowano rachunek składany. Widzimy jednocześnie, że zamieszczone strzałki przebiegają wzdłuż linii prostych. To zaś oznacza, że w miejsce rachunku składanego powinien być uwzględniony dyskontowy rachunek prosty.

Istniejącą sprzeczność wyeliminowano na rys. 4b). Stało się tak po zastąpieniu strzałek "prostych" strzałkami "zakrzywionymi". Mamy więc do czynienia z projekcją nieliniową. Odmienność wykresów sugeruje, że każdy z nich powinien być omawiany osobno. Mimo to okaże się, że istnieje "element" wspólny, którego dotad nie brano pod uwagę. Oba wykresy są zatem niekompletne, a brakującym "elementem" jest perspektywa.

## **Dyskontowanie proste oraz perspektywa liniowa**

Powracamy do wykresu z rys. 4a), gdyż trzeba zeń wyeliminować błędne wielkości, które zaznaczono *kursywą*. Należy też ustalić to, z jakiego rodzaju projekcją mamy do czynienia, stwierdzenie, iż jest to projekcja nieortogonalna, uznajemy bowiem za niewystarczające.

Przykład 2. Na podstawie danych z Przykładu 1 trzeba ponownie obliczyć wszystkie wielkości zdyskontowane, ale w sposób zgodny z uwzględnioną na rys. 4a) projekcją liniową. Zakładamy ponownie, że każdy rok opóźnienia obniża wartość użytkową kwoty nominalnej o 10%. Przyjmujemy zatem, że mamy do czynienia z odsetkową stopą roczną równą 10%.

Wbrew obawom zadanie nie jest trudne do rozwiązania. Trzeba jedynie przypomnieć sobie o własnościach trójkątów podobnych i wynikających stąd proporcjach. Zaleca się też sporządzenie odpowiedniego wykresu, który przedstawiono na rys. 5.

Konstrukcję wykresu rozpoczynamy od narysowania osi czasu. Umieszczamy na niej punkt P, definiujący chwilę początkową. Następnie zaznaczamy końce przyszłych okresów rocznych, n = 1; 2; 3; 4. Należy też określić lokalizację punktu O. Z treści zadania wynika, że wartość użytkowa dowolnej kwoty nominalnej zaniknie po 10 latach. Położenie punktu O jest więc znane i odpowiada m = 10. Na wykres nanosimy odcinki symbolizujące przyszłe wartości nominalne. Ich końce łączymy liniami prostymi z punktem O. Pomijamy przy tym odcinek przypisany chwili początkowej, gdyż ten jest położony na linii projekcji.

Operację rzutowania liniowego można w zasadzie uznać za zakończoną. Na linii projekcji – WZ znajdują się obrazy odcinków nominalnych, a ich końce zaznaczono punktami koloru szarego. Zauważmy, że obrazy odcinków nominalnych nazwano wartościami obecnymi z dyskontem prostym. Dodajmy, że tym razem wyników nie zapisano kursywą. To z kolei oznacza, że są zgodne z uwzględnioną projekcją liniową.

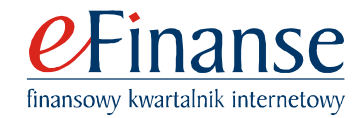

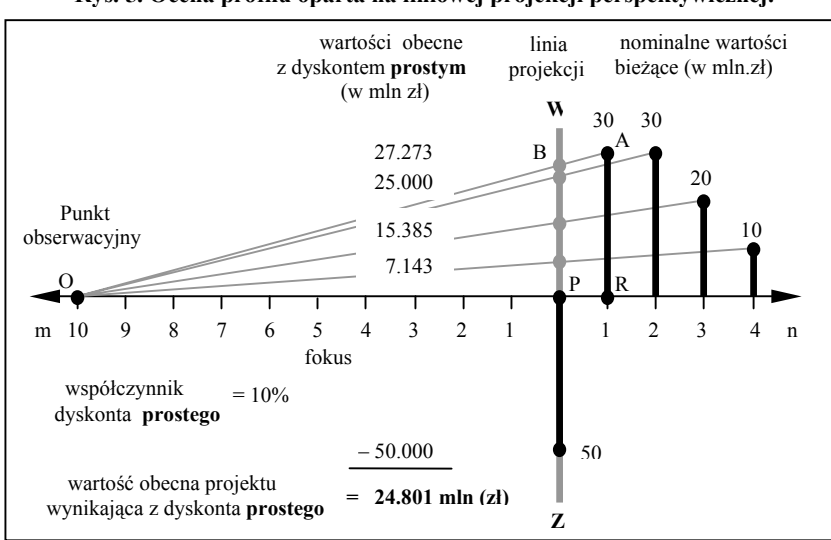

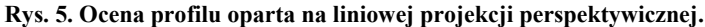

Źródło: Opracowanie własne.

Odczytanie poprawnych wyników z rys. 5 jest wprawdzie możliwe, lecz mogą być niedokładne. Odwołajmy się wobec tego do prostych rachunków wynikających z trójkątów podobnych. Uwzględniamy np. dwa trójkąty: ∆OPB oraz ∆ORA. Ponieważ są to trójkąty podobne, więc:

$$
\frac{AR}{OR} = \frac{BP}{OP}; \quad lub \quad \frac{AR}{OP + PR} = \frac{BP}{OP} \quad \Rightarrow \quad BP = AR \times \frac{OP}{OP + PR}
$$

Z rys. 5 wynika, że OP = 10 (*lat*) oraz OP+PR = 11 (*lat*). Oznacza to, że OP/(OP+PR) = 0.9091, a wobec tego BP =  $AR \times 0.9091 = 30 \times 0.9091 = 27.273$  [mln(zł)].

Spróbujmy postąpić jednak tak, aby uwzględnić wszystkie pary trójkątów podobnych. Czynimy to następująco:

$$
\widetilde{Z}(1) = Z(1) \times \frac{\text{OP}}{\text{OP} + 1 \times \text{PR}} = 30 \times \frac{10}{10 + 1 \times 1} = 30 \times 0.9091 = 27.273 \text{ [mln (zl)];}
$$
\n
$$
\widetilde{Z}(2) = Z(2) \times \frac{\text{OP}}{\text{OP} + 2 \times \text{PR}} = 30 \times \frac{10}{10 + 2 \times 1} = 30 \times 0.8333 = 25.000 \text{ [mln (zl)];}
$$
\n
$$
\widetilde{Z}(3) = Z(3) \times \frac{\text{OP}}{\text{OP} + 3 \times \text{PR}} = 20 \times \frac{10}{10 + 3 \times 1} = 20 \times 0.7692 = 15.385 \text{ [mln (zl)];}
$$
\n
$$
\widetilde{Z}(4) = Z(4) \times \frac{\text{OP}}{\text{OP} + 4 \times \text{PR}} = 10 \times \frac{10}{10 + 4 \times 1} = 10 \times 0.7143 = 7.143 \text{ [mln (zl)];}
$$

przy czym  $Z(n)$  oznacza przyszłą wielkość nominalną, a  $\tilde{Z}(n)$  definiuje odpowiednią wartość zdyskontowaną. Dodajmy, że chodzi tutaj o rachunek dyskontowy prosty, którego nie należy mylić z dyskontowym rachunkiem składanym. Zauważmy jednocześnie, że PR = 1 (*rok*) potraktowano jako roczny okres podstawowy, a zatem n = 1; 2; 3; 4 nie oznacza czasu wyrażonego w latach, lecz jest wielokrotnością okresu podstawowego.

$$
\ast\!\!\!\!\!\star\!\!\!\!\star\!\!\!\star
$$

Za pomocą Przykładu 2 pokazano, w jaki sposób można obliczyć wielkości zdyskontowane, posługując się rachunkiem procentowym prostym. Wykazano jednocześnie, że odpowiedni-

**www.e-finanse.com** 

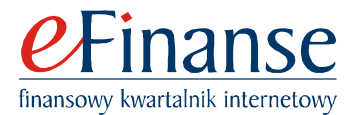

kiem graficznym tego rodzaju rachunku jest liniowa projekcja perspektywiczna. Stało się tak po uwzględnieniu części wykresu występującej na lewo od strony linii projekcji.

O istnieniu projekcji świadczy to, że zaznaczone kolorem szarym punkty są obrazami punktów koloru czarnego. Liniowość projekcji wynika z kształtu linii przechodzących przez punkty. Jeśli zaś chodzi o perspektywę, to wspomniane linie muszą być zbieżne, a punkt zbieżności (O) nazywa się miejscem obserwacji. Te z kolei jest powiązane z wielkością m, czyli z fokusem.

Dodajmy, że określenie fokusa zapożyczono od twórcy rachunku różniczkowego, Pierre'a de Fermat (1601-1665). Co ciekawe, Fermat pojęcie pochodnej również wyprowadził z trójkątów podobnych oraz z proporcji, a postępowanie było zdumiewająco podobne do perspektywy liniowej.

Wydaje się, że wykresu z rys. 5 nie brano dotąd pod uwagę. Dotyczy to w szczególności tej części, gdzie występuje punkt O. Uwzględniano więc jedynie przyszłość oraz zlokalizowaną w chwili obecnej linię projekcji. Tymczasem okazuje się, że przeszłość ma istotną rolę do spełnienia. Widzimy, że to właśnie w tym okresie musi dojść do zetknięcia się linii prostych w jednym punkcie. W przeciwnym wypadku zlokalizowany na linii projekcji obraz będzie nierealny. Otrzymujemy więc doskonałe i sprawdzone narzędzie do weryfikacji, którego tak bardzo dotąd brakowało.

### **Zamiast przypadku trudniejszego – przykłady**

Przypadek dyskontowania składanego jest wprawdzie ważniejszy, lecz przysparza znacznie więcej trudności. Właśnie dlatego na rys. 6 ograniczono się do ujęcia hipotetycznego, w którym brakuje informacji o wielkości fokusa, a wobec tego również o lokalizacji punktu O. Podstawowa zasada perspektywy musi być jednak zachowana. Zakrzywione linie projekcji muszą być zbieżne do wspólnego punktu O. Wydaje się jednocześnie, że nadal można odwoływać się do proporcji, lecz w sposób odmienny niż w wypadku dyskonta prostego.

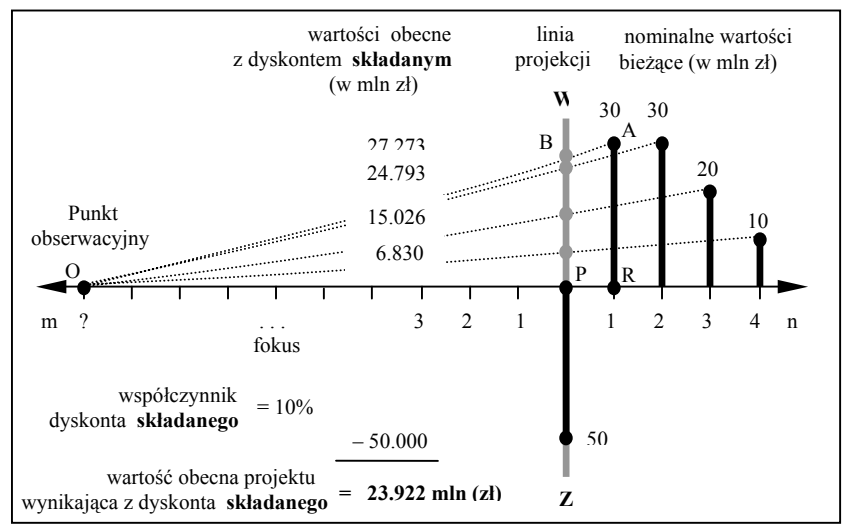

**Rys. 6. Nieliniowa projekcja perspektywiczna w ujęciu hipotetycznym.** 

Postanowiono poprzestać na sformułowanej hipotezie. W zamian przekonajmy się, że wspomniana wielokrotnie linia projekcji rzeczywiście dotyczy rzutowania, a zaznaczone na niej punkty są obrazami. W tym celu popatrzmy na ilustrację opracowaną przez wybitnego matematyka, Brooka Taylora (1685-1731), którą zamieszczono na rys. 7.

Źródło: Opracowanie własne.

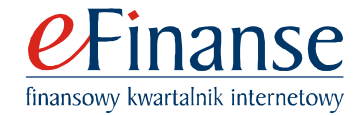

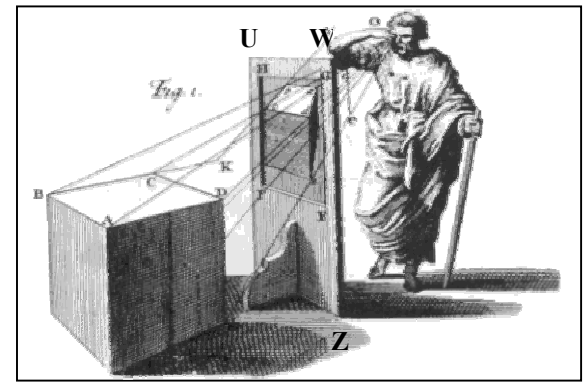

**Rys. 7. Zasady perspektywy liniowej.**

Źródło: K. Andersen, [1].

Obiektem trójwymiarowym jest duże, foremne pudło. Widzimy, że jest obserwowane przez otwór w desce, który powinien być przykryty przeźroczystym materiałem. Deska wraz z otworem pełni rolę płaszczyzny projekcji, oznaczoną jako UWZ. Widziana z boku, staje się zaś linią projekcji – WZ. Tym samym, domyślamy się, że prezentowane wcześniej wykresy można zinterpretować jako widoki z boku omawianej ilustracji.

Przejdźmy jednak do zagadnienia ważniejszego, a mianowicie do różnic między obiektem realnym i obrazem. W obiekcie realnym wszystkie krawędzie przeciwległe są identyczne co do długości oraz są równoległe. Na obrazie jest natomiast inaczej. Obraz różni się więc od obiektu, lecz przecież to obraz jest postrzegany, a nie foremne pudło. To z kolei oznacza, że mamy do czynienia z paradoksem. Zdeformowane na obrazie pudło rozpoznajemy łatwiej i lepiej niż w wypadku braku zniekształceń. Musi być jednak spełniony warunek proporcjonalności wszelkich zmian.

Przedstawiona na rys. 7 ilustracja obrazuje liniową perspektywę jednopunktową, mamy bowiem do czynienia tylko z jednym punktem zbieżności. Przypadki perspektyw: jedno-; dwu-; oraz trzypunktowej zamieszczono na rys. 8. Widzimy, że określenia zależą od liczby punktów zbieżności, wszędzie jednak rzutowanie przebiega wzdłuż linii prostych i dlatego mówi się o perspektywie liniowej.

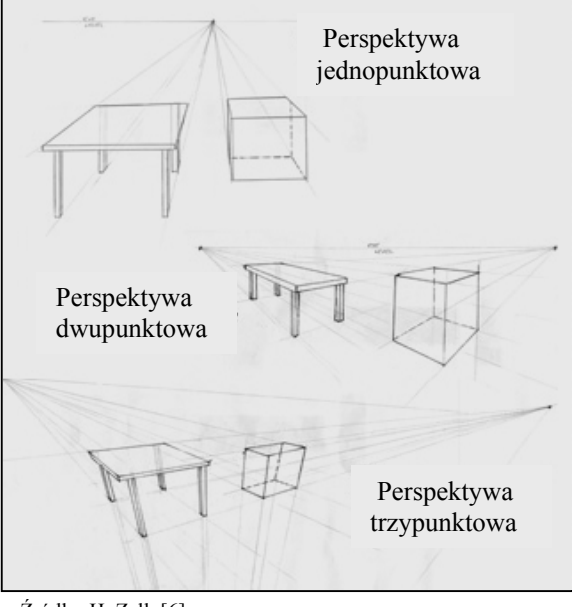

**Rys. 8. Trzy rodzaje perspektywy liniowej.**

Źródło: H. Zell, [6].

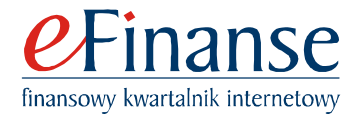

Wykazano, że dyskontowanie proste jest zgodne z perspektywą liniową, nie wnikano jednak głębiej, by ustalić konkretny jej rodzaj. Było to niemożliwe z powodu ograniczenia rozważań do widoków z boku. Można więc jedynie przypuszczać, że każdy z trzech rodzajów nie jest sprzeczny i tylko w odmiennej formie ilustruje efekty dyskontowania prostego.

Jak już wspomniano, przypadek dyskontowania składanego jest trudniejszy. Sformułowano hipotezę, iż powinien być powiązany z perspektywą nieliniową. Okazuje się, że z kategorii nieliniowych znane są perspektywy: cztero- pięcio- oraz sześciupunktowe. Nie wydaje się przy tym, by podlegały tym samym regułom jak w wypadku perspektywy liniowej. Nie można zatem twierdzić, że rachunek składany jest zgodny z wszystkimi kategoriami. Nie można też przypuszczać, że rachunkowi składanemu odpowiada np. perspektywa czteropunktowa.

Wymienione kategorie perspektywy nieliniowej są wprawdzie znane, lecz wiedza jest mocno ograniczona. Tym bardziej interesujące jest to, że można przytoczyć przykłady obrazów namalowanych przez amerykańskiego artystę, Dicka Termesa. Termes jest też autorem ilustracji, które zamieszczono na rys. 9. W wierszu pierwszym przedstawiono trzy rodzaje perspektywy liniowej z uwzględnieniem tzw. siatki perspektywicznej, w wierszu drugim mamy zaś możliwość poznania trzech pozostałych kategorii perspektywy. Widzimy jednocześnie, że mamy do czynienia z siatkami nieliniowymi. Dotyczy to perspektyw: czterooraz pięciopunktowej. Przypadek ostatni jest najbardziej zagadkowy. Uwzględniony obraz przypomina widoki widziane przez wizjer. Termes siatki jednak nie zamieścił. Można jedynie się domyślać, że nie jest to zadanie łatwe.

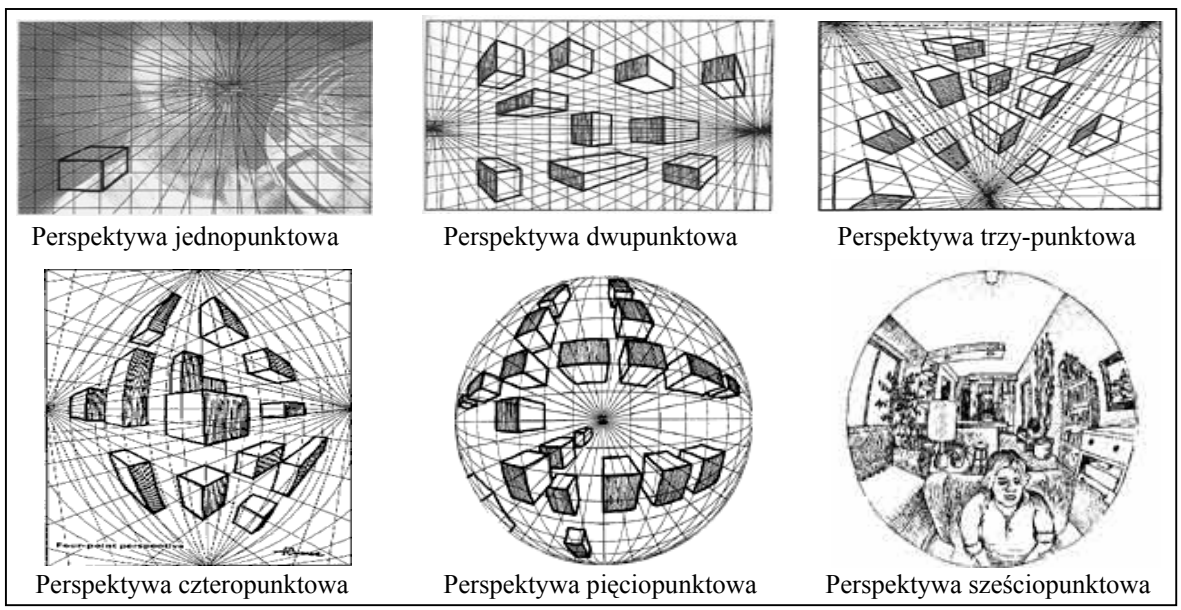

**Rys. 9. Od perspektywy jednopunktowej do perspektywy sześciopunktowej.**

Jak już podkreślono, od perspektywy oczekuje się, że pozwoli na lepszą niż dotychczas weryfikację projektów. Dwa kolejne przykłady w sposób poglądowy objaśniają, na czym konkretnie ma polegać kontrola. Domyślamy się, że chodzi o wykrywanie projektów nierealnych. Nierealność może być jednak rozumiana rozmaicie.

Przykład 3. Pewnej firmie zlecono dość awangardowy projekt połączenia pianina z barkiem. Postępując zgodnie z zasadami, inżynier sporządził plik planów szczegółowych, w tym również widoki: z przodu, z boku oraz z góry. Pomyślał też o widoku ogólnym, lecz

Źródło: D. Termes, [5].

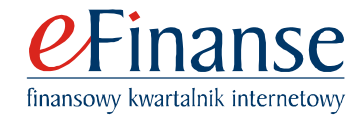

przy rysowaniu opartym na planach niezbyt starannie dbał o reguły perspektywy. Gdy pojawił się obraz przedstawiony na rys. 9b), to zdumiał się niepomiernie. Na podstawie obrazów planimetrycznych, zamieszczonych na rys. 9a), inżynier otrzymał obraz niemożliwy.

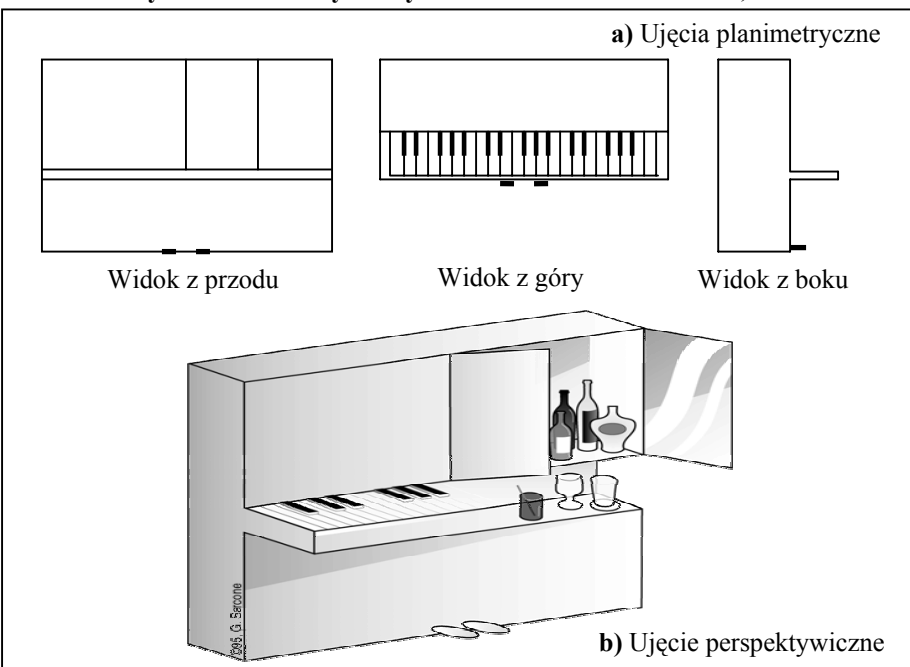

**Rys. 9. Niemożliwy do wykonania mebel – G. Sarcono, 1995r.** 

Wydaje się, że przyczyna nierealności obrazu tkwi w błędnym narysowaniu krawędzi pianina. Po chwili powinniśmy jednak dojść do wniosku, że cały mebel jest dziwacznie "pokręcony". Oznacza to, że źle połączono ze sobą opracowane plany mebla. Przyczyna niedopuszczalności tkwi zatem w planach projektu, które są niezgodne.

**\*\*\*** 

Za pomocą Przykładu 3 pokazano, że od obrazu perspektywicznego oczekuje się możliwości wykrycia nieprawidłowości lub wręcz absurdów. Na podstawie prostych proporcji można też odkryć zwykłe oszustwa. Po ich nieświadomym zaakceptowaniu oraz po przyjęciu projektu do realizacji może to jednak prowadzić do poważnych następstw.

Przykład 4. Na rys. 10a) zamieszczono obraz-karykaturę, namalowany przez Honoré Daumier (1808-1879). Pierwsze wrażenie w odbiorze obrazu nie budzi zastrzeżeń, aczkolwiek może zastanawiać zdziwienie sawantki, czyli bohaterki scenerii. Bardziej wnikliwi powinni jednak dostrzec, że wielkość Księżyca jest nieproporcjonalnie duża względem kobiety czy też otwartego okna. Właśnie dlatego mamy do czynienia z karykaturą, czyli z obrazem zdeformowanym.

Źródło: Opracowanie własne oraz Ilusiones Opticas, [4].

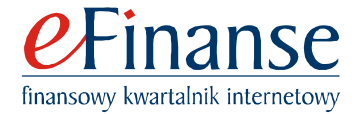

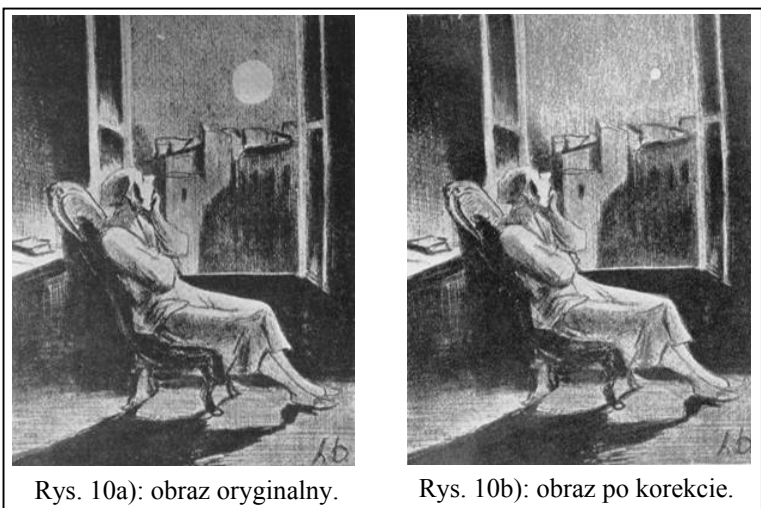

Ryc. 10. Honoré Daumier – karykatura pt. "Sawantka".

Źródło: H. Daumier, [3].

Obraz pozbawiony deformacji pokazano na rys. 10b), gdzie wielkość Księżyca została dopasowana do scenerii. Okazuje się, że nie jest to zadanie trudne, a konieczna wiedza ogranicza się do własności trójkąta prostokątnego oraz do prostej proporcjonalności.

Wiadomo, że odległość od Ziemi do Księżyca nie ulega większej zmianie. Kąt widzenia Księżyca z Ziemi jest zatem stały i wynosi  $0.5^{\circ}$ .

Załóżmy, że szerokość okna wynosi 1.4 *metra*. Tymczasowo przyjmujemy, że uwzględniona na obrazie oryginalnym wielkość Księżyca jest poprawna. Jeśli tak, to malarz nie mógł przebywać w pomieszczeniu, by stworzyć obraz widzianej scenerii. Powód jest prosty – odległość malarza względem okna musiałaby wynosić aż 40 *metrów*. Mowa jest zatem o dużej hali, a nie o pomieszczeniu.

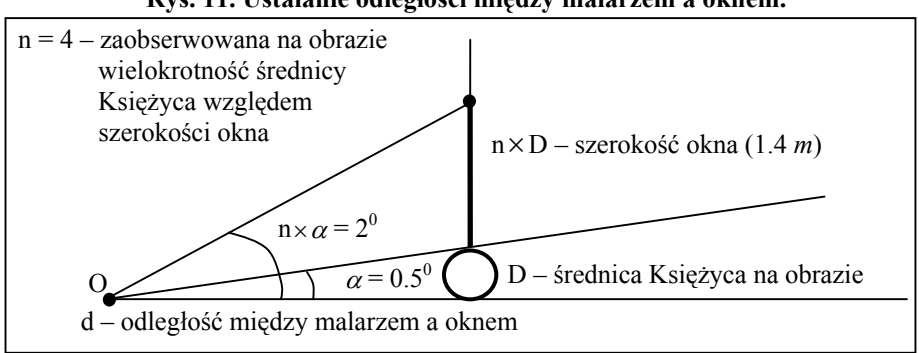

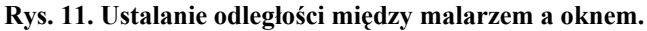

Podaną odległość obliczono na podstawie wykresu zamieszczonego na rys. 11. Przyjęto na nim, że punkt O oznacza lokalizację malarza. Wielkość d jest odległością malarza względem okna. Kątem widzenia Księżyca jest zaś wielkość  $\alpha = 0.5^0$ .

Najpierw należy ustalić kat widzenia okna. Ponieważ n = 4 ( $\text{raz}v$ ), więc: n ×  $\alpha$  = 4 ×  $0.5^0 = 2^0$ .

Korzystając z definicji tangensa kąta, poszukiwaną wielkość obliczono następująco:  $d = (n \times D)/tg(n \times \alpha) = [1.4(m)]/tg(2^0) = [1.4(m)]/0.0349 \approx 40(m).$ 

Źródło: Opracowanie własne.

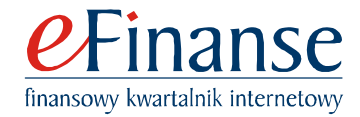

Tym samym przekonujemy się, że do wykrycia oszustwa wystarczają proste "środki".

Załóżmy teraz, że wielkość średnicy Księżyca na obrazie oryginalnym jest nieprawdziwa. Zamiast 40 *metrów* przyjmujemy, że malarz stał od okna w odległości 5 *metrów*. W tym wypadku tangens kąta widzenia wynosi:

tg(n × 
$$
\alpha
$$
) =  $\frac{1.4(m)}{5(m)}$  = 0.15.

Stad z kolei wynika, że n  $\times$   $\alpha$  = 15.4.

Niewiadomą jest wielkość n. Ponieważ α = 0.5<sup>0</sup>, więc n ≈ 30 (*razy*). Oznacza to, że na obrazie średnica Księżyca powinna być 30 razy mniejsza od szerokości okna. Taką też wielkość Księżyca uwzględniono na rys. 10b) i chyba każdy przyzna, że jest to obraz mniej romantyczny.

**\*\*\*** 

Uwzględniony w Przykładzie 4 wykres można uznać jako standardowe narzędzie do wykrywania osobliwości na obrazach. Zauważmy, że tym razem cała uwaga skupiła się na części występującej po stronie lewej względem odcinka pionowego. Oczywiście, zamieszczony na rys. 11 odcinek może być bez obaw nazwany linią projekcji. Część po stronie przeciwnej nie była zaś potrzebna. Jakżesz inaczej postępuje się przy ocenach profilów przepływów pieniężnych. Czyż wobec tego można dziwić się, że do realizacji są dopuszczane projekty, których efekty mijają się z oczekiwaniami?

Przypuśćmy, że bohaterką na obrazie jest niezwykle bogata Pani J. Zafascynowana wizją dużego Księżyca wysłała w kosmos kilka rakiet, by te przesunęły Księżyc bliżej Ziemi. Z technicznego punktu widzenia jest to możliwe, a realność przedsięwzięcia zapewnia bogactwo Pani J. Otóż problem tkwi w tym, że widokiem z rys. 10a) Pani J. nie nacieszy się zbyt długo. Tak blisko zlokalizowany Księżyc oznacza, że na Ziemi musi dojść do kataklizmu. Jeśli tak, to scenariusz na obrazie należy zinterpretować jako *memento mori*.

## **Zakończenie**

Niniejszym opracowaniem postanowiono przełamać obserwowaną niechęć do korzystania z osiągnięć malarstwa, grafiki oraz z technik wizualizacji. Wykazano więc najpierw, że dyskontowanie może i powinno być utożsamiane z projekcją perspektywiczną. Jeśli nie, to nadal będą pojawiać się problemy braku kontroli nad projektami, a wycena instrumentów finansowych będzie co najmniej kontrowersyjna. Weryfikacja jest zatem niezbędna. Projekcja perspektywiczna jest zaś narzędziem nie tylko użytecznym, lecz również i atrakcyjnym.

Niestety, ważniejszy przypadek dyskontowania składanego jest trudniejszy do opanowania, To jednak nie oznacza, że można zrezygnować z dążenia do wykazania, iż relacja z perspektywą również istnieje. Takie nastawienie prowadzi bowiem do dominacji rozważań abstrakcyjnych nad wizualizacją. Wydaje się, że stan taki osiągnął już poziom krytyczny. Świadczą o tym trudności w natrafieniu na przykłady ilustrujące wykorzystanie perspektywy w ekonomii oraz w finansach.

## **Literatura**

[1] Andersen K., *Brook Taylor's work on linear perspective*, Springer-Verlag 1992.

[2] Bodie Z., Merton R.C., *Finanse*, PWE, Warszawa 2003.

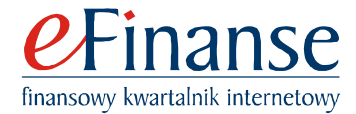

[3] Daumier H., ABC Gallery (http://www.abcgallery.com/D/daumier/daumier-2.html).

[4] *Ilusiones Opticas* (http://joacosacks.tripod.com/id10.html).

[5] Termes D., *New Perspective Systems. Seeing the total picture*, 1998.

[6] Zell H., *Drawing, NVCC – Giulio Porta*, Spring 2003 (http://www.uv2.cc.va.us/home/hzell/ art121/art121.htm).